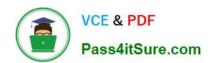

# 70-768<sup>Q&As</sup>

**Developing SQL Data Models** 

## Pass Microsoft 70-768 Exam with 100% Guarantee

Free Download Real Questions & Answers PDF and VCE file from:

https://www.pass4itsure.com/70-768.html

100% Passing Guarantee 100% Money Back Assurance

Following Questions and Answers are all new published by Microsoft
Official Exam Center

- Instant Download After Purchase
- 100% Money Back Guarantee
- 365 Days Free Update
- 800,000+ Satisfied Customers

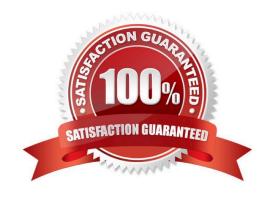

### https://www.pass4itsure.com/70-768.html 2022 Latest pass4itsure 70-768 PDF and VCE dumps Download

#### **QUESTION 1**

You are deploying a multidimensional Microsoft SQL Server Analysis Services (SSAS) project. You add two new roleplaying dimensions named Picker and Salesperson to the cube. Both of the cube dimensions are based upon the

underlying dimension named Employee in the data source view.

Users report that they are unable to differentiate the Salesperson attributes from the Picker attributes.

You need to ensure that the Salesperson and Picker attributes in each dimension use unique names.

In the table below, identify an option that you would use as part of the process to alter the names of the attributes for each of the dimensions.

NOTE: Make only one selection in each column.

Hot Area:

| Answer Area                                   |                  |                       |
|-----------------------------------------------|------------------|-----------------------|
| Option                                        | Dimension Picker | Dimension Salesperson |
| Create a second data source view.             | AME WITH         | 0                     |
| Rename the Employee dimension.                | M.P. C. S. C.    | 0                     |
| Create a new named query for both dimensions. | O                | 0                     |

Correct Answer:

| Answer Area                                   |                  |                       |
|-----------------------------------------------|------------------|-----------------------|
| Option                                        | Dimension Picker | Dimension Salesperson |
| Create a second data source view.             | al Me Julie      | 0                     |
| Rename the Employee dimension.                | M.P. C.          | 0                     |
| Create a new named query for both dimensions. | O                | 0                     |

A named query is a SQL expression represented as a table. In a named query, you can specify an SQL expression to select rows and columns returned from one or more tables in one or more data sources. A named query is like any other

table in a data source view (DSV) with rows and relationships, except that the named query is based on an expression.

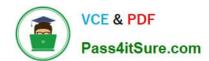

2022 Latest pass4itsure 70-768 PDF and VCE dumps Download

A named query lets you extend the relational schema of existing tables in DSV without modifying the underlying data source.

References: https://docs.microsoft.com/en-us/sql/analysis-services/multidimensionalmodels/define-named-queries-in-adata-source-view-analysis-services

#### **QUESTION 2**

You are developing a SQL Server Analysis Services (SSAS) tabular project. The model includes a table named Sales. The Sales table includes a single date column.

The Sales table must meet the following requirements:

Queries must be able to return all rows.

Must be able to support four different processing schedules for different date ranges.

Date ranges must not include any overlapping data.

You need to implement a solution that meets the requirements.

What should you do?

- A. Create four partitions for the Sales table. Create four roles. Use the same row filter queries for each role and partition.
- B. Convert the Sales table into four smaller tables by using row filter queries. Use one perspective for all four tables.
- C. Create four partitions for the Sales table. Use row filter queries for each partition.
- D. Convert the Sales table into four smaller tables by using row filter queries. Use one perspective for each of the four tables.

Correct Answer: C

#### **QUESTION 3**

Note: This question is part of a series of questions that present the same scenario. Each question in the series contains a unique solution. Determine whether the solution meets the stated goals.

You have a Microsoft SQL Server Analysis Services (SSAS) multidimensional database that stores customer and order data for customers in the United States only. The database contains the following objects:

2022 Latest pass4itsure 70-768 PDF and VCE dumps Download

| Туре                               | Name                                                                        | Content                                             |  |
|------------------------------------|-----------------------------------------------------------------------------|-----------------------------------------------------|--|
| Measure                            | Reseller Average Unit Price                                                 | the average unit price of sales                     |  |
| Dimension                          | Geography                                                                   | the location of resellers                           |  |
| Hierarchy Geography.State-Province |                                                                             | the state or province where the reseller is located |  |
| Member                             | Geography.State-Province.&[WA]&[US],<br>Geography.State-Province.&[GA]&[US] | a specific state and country/region                 |  |

You must create a KPI named Large Sales Target that uses the Traffic Light indicator to display status. The KPI must contain:

| Expression type                                                                                                    | Description                                                                    |
|----------------------------------------------------------------------------------------------------|--------------------------------------------------------------------------------|
| Value                                                                                                    | the reseller average unit price                                                |
| Goal                                                                                                    | the average reseller average unit price for US states other than Colorado (CO) |
| a green indicator if the value is at least 10 percent above the indicator if the value is 15 percent or more below the goal, as indicator for other values |                                                                                |
| Trend                                                                                                    | the value for trend is always 0                                                |

You need to create the KPI.

Solution: You set the value of the Status expression to:

Does the solution meet the goal?

A. Yes

B. No

Correct Answer: B

#### **QUESTION 4**

You need to configure the CoffeeSale fact table environment. Which four actions should you perform in sequence? To answer, move the appropriate actions from the list of actions to the answer area and arrange them in the correct order. NOTE: More than one order of answer choices is correct. You will receive credit for any of the correct orders you select.

2022 Latest pass4itsure 70-768 PDF and VCE dumps Download

#### Select and Place:

### Actions

Set the storage mode for the latest partition to ROLAP, and set the storage mode for all other partitions to MOLAP.

Alter the processing job to run every half during the day.

Alter the client application that queries the cube to query the dimensional data warehouse directly for current day data.

Set the storage mode for all pratitions to ROLAP.

Test that the cube meets the functional requirement for data currency and query performance.

Partition the CoffeSale fact table.

Set the storage mode for all partitions to HOLAP.

Alter the processing job to ensure that it rearranges the partition structure each evening.

#### Correct Answer:

### **Answer Area**

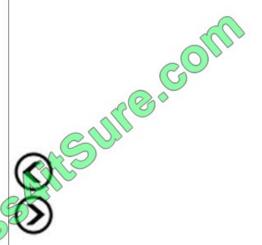

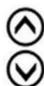

other partitions to MOLAP.

Actions

## https://www.pass4itsure.com/70-768.html

2022 Latest pass4itsure 70-768 PDF and VCE dumps Download

## Answer Area Set the storage mode for the latest partition to ROLAP, and set the storage mode for all Partition the CoffeSale fact table.

Set the storage mode for all pratitions to Alter the processing job to run every half ROLAP. during the day.

> Alter the processing job to ensure that it rearranges the partition structure each evening.

Test that the cube meets the functional requirement for data currency and query performance.

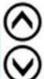

Set the storage mode for all partitions to HOLAP.

Alter the client application that queries the

cube to guery the dimensional data warehouse directly for current day data.

Step 1: Partition the CoffeSale facto table.

Step 2: Set the storage mode for all partitions to HOLAP.

Partitions stored as HOLAP are smaller than the equivalent MOLAP partitions because they do not contain source data and respond faster than ROLAP partitions for queries involving summary data.

Step 3: Alter the processing job to ensure that it rearranges the partition structure each evening.

Step 4: Test that the cube meets the functional requirement for data currency and query performance.

#### From scenario:

Data analysts must be able to analyze sales for financial years, financial quarters, months, and days. Many reports are based on analyzing sales by month.

The SalesAnalysis cube contains a fact table named CoffeeSale loaded from a table named FactSale in the data warehouse. The time granularity within the cube is 15 minutes. The cube is processed every night at 23:00. You determine that

the fact table cannot be fully processed in the expected time. Users have reported slow query response times.

References:https://docs.microsoft.com/en-us/sql/analysis-services/multidimensionalmodels-olap-logical-cubeobjects/partitions-partition-storage-modes-and-processing

2022 Latest pass4itsure 70-768 PDF and VCE dumps Download

#### **QUESTION 5**

You are developing a SQL Server Analysis Services (SSAS) tabular project.

You need to grant the minimum permissions necessary to enable users to query data in a data model.

Which role permission should you use?

- A. Explorer
- B. Process
- C. Browser
- D. Administrator
- E. Select
- F. Read

Correct Answer: F

#### **QUESTION 6**

Note: This question is part of a series of questions that present the same scenario. Each question in the series contains a unique solution. Determine whether the solution meets the stated goals.

You have an existing multidimensional cube that provides sales analysis. The users can slice by date, product, location, customer, and employee.

The management team plans to evaluate sales employee performance relative to sales targets. You identify the following metrics for employees:

You need to implement the KPI based on the Status expression.

Solution: You design the following solution:

```
Case

WHEN ([Measures].[Total Including Tax]) / (SUM([Date].{Calendar Year].CurrentMember.Lag(1), [Measures].[Total Including Tax])) > 0.9

IHEN 1

WHEN ([Measures].[Total Including Tax]) / (SUM([Date].{Calendar Year].CurrentMember.Lag(1), [Measures].[Total Including Tax])) <= 0.9

AND

[Measures].[Total Including Tax]) / (SUM([Date].{Calendar Year].CurrentMember.Lag(1), [Measures].[Total Including Tax])) > 0.74

IHEN 0

ELSE -1

END
```

Does the solution meet the goal?

2022 Latest pass4itsure 70-768 PDF and VCE dumps Download

A. Yes

B. No

Correct Answer: B

#### **QUESTION 7**

You have a Microsoft SQL Server Analysis Services (SSAS) multidimensional project. You are developing a dimension that uses data from the following table:

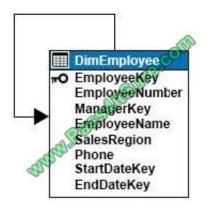

The ManagerKey column defines a foreign key constraint that references the EmployeeKey column. The table stores employee history information by using slowly changing dimensions (SCD). Changes to EmployeeName, Phone, or ManagerKey are managed as SCD Type 1 changes. Changes to SalesRegion are managed as SCD Type 2 changes.

You create the following attributes, and set the KeyColumns and NameColumn properties to the columns listed in the table below:

| Attribute       | KeyColumns _   | NameColumn   |
|-----------------|----------------|--------------|
| Employee        | EmployeeKey    | EmployeeName |
| Employee Number | EmployeeNumber |              |
| Phone           | Phone          |              |
| Manager         | ManagerKey     |              |
| Sales Region    | SalesRegion    |              |

You need to add a parent-child hierarchy to the dimension to enable navigating the organization hierarchy.

In the table below, identify the attribute that you must use for each attribute usage type.

NOTE: Make only one selection in each column.

Hot Area:

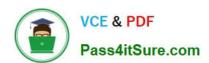

## **Answer Area**

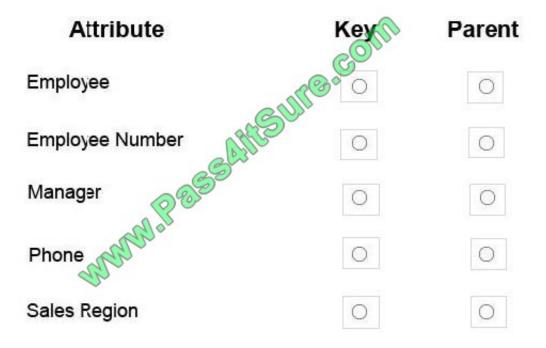

Correct Answer:

## **Answer Area**

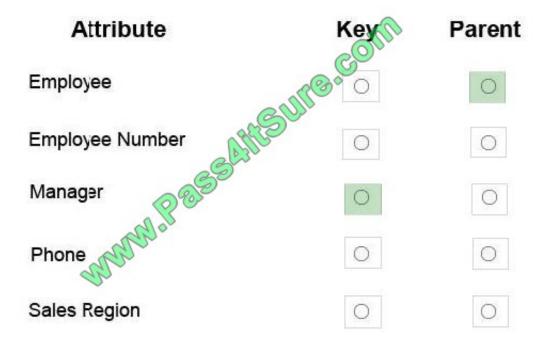

The ManagerKey column, the Manager attribute, defines a foreign key constraint that references the EmployeeKey column, the Employee attribute.

2022 Latest pass4itsure 70-768 PDF and VCE dumps Download

#### **QUESTION 8**

You need to configure the project option settings to minimize deployment time for the CustomerAnalysis data model. What should you do? To answer, select the appropriate setting from each list in the answer area.

Hot Area:

## **Answer Area**

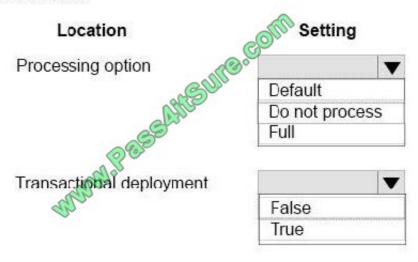

Correct Answer:

## **Answer Area**

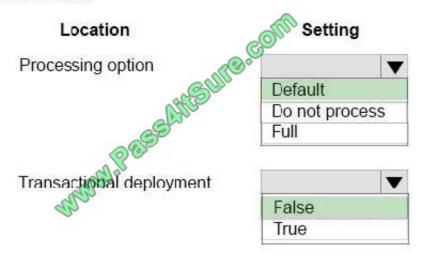

Scenario:

Box 1, Processing option:Default

Process Default detects the process state of database objects, and performs processing necessary to deliver unprocessed or partially processed objects to a fully processed state. If you change a data binding, Process Default will do a

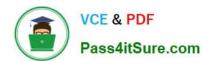

2022 Latest pass4itsure 70-768 PDF and VCE dumps Download

Process Full on the affected object.

Note: Processing Method This setting controls whether the deployed objects are processed after deployment and the type of processing that will be performed. There are three processing options:

Default processing (default)

Full processing

None

Box 2, Transactional deployment: False

If this option is False, Analysis Services deploys the metadata changes in a single transaction, and deploys each processing command in its own transaction.

Scenario: The CustomerAnalysis data model will contain a large amount of data and needs to be shared with other developers even if a deployment fails. Each time you deploy a change during development, processing takes a long time.

References:https://docs.microsoft.com/en-us/sql/analysis-services/multidimensionalmodels/deployment-script-files-specifying-processing-options

#### **QUESTION 9**

Note: This question is part of a series of questions that use the same or similar answer choices. An answer choice may be correct for more than one question in the series. Each question is independent of the other questions in this series.

Information and details provided in a question apply only to that question.

You are developing Microsoft SQL Server Analysis Services (SSAS) tabular model.

The model must meet the following requirements:

You need to configure model. What should you do?

- A. Ensure that DirectQuery is enabled for the model.
- B. Ensure that DirectQuery is disabled for the model.
- C. Ensure that the Transactional Deployment property is set to True.
- D. Ensure that the Transactional Deployment property is set to False.
- E. Process the model in Process Full mode.
- F. Process the model in Process Data mode.
- G. Process the model in Process Defrag mode.

Correct Answer: A

DAX originally emerged from a Power Pivot add-in for Excel, as a formula language extension for creating calculated columns and measures for data analysis (which are also integral elements of one SSAS Tabular model database, too), but

2022 Latest pass4itsure 70-768 PDF and VCE dumps Download

when Microsoft added support for DAX queries in SQL Server 2012, BI experts started "daxing" data from Tabular model databases.

That trend continues, because of simplicity and fast query execution (related to DirectQuery mode in SSAS Tabular).

References:https://www.sqlshack.com/query-ssas-tabular-model-database-using-dax- functions/

#### **QUESTION 10**

A database named DB2 uses the InMemory query mode. Users frequently run the following query:

You need to configure SQL Server Profiler to determine why the query is performing poorly.

Which three event should you monitor on the SQL Server Profiler trace events configuration page? To answer, select the appropriate options in the answer area.

Hot Area:

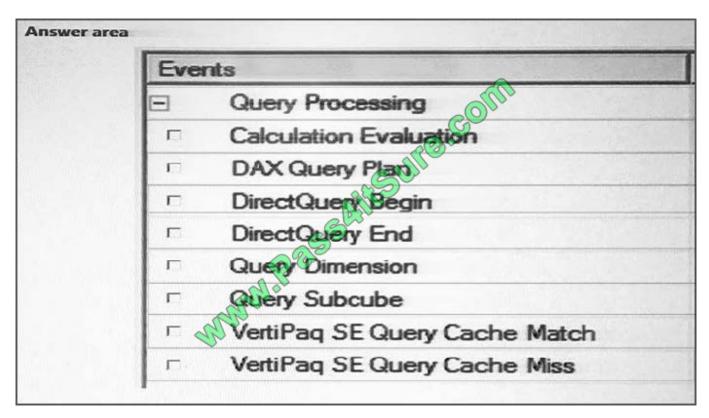

2022 Latest pass4itsure 70-768 PDF and VCE dumps Download

#### Correct Answer:

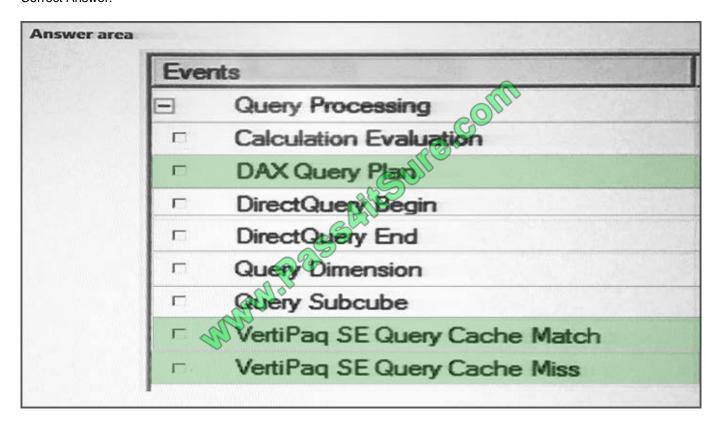

By using SQL Profiler, you can intercept two classes of trace events from Analysis Services, DAX Query Plan and DirectQuery events, both generated by the DirectQuery engine. Here, in this scenario we have a DAX Query.

DAX Query Plan events are generated by the DAX formula.

By using the In-Memory mode, you store a copy of data in the xVelocity (VertiPaq) storage engine.

Figure: This is how a query is executed by using In-Memory mode.

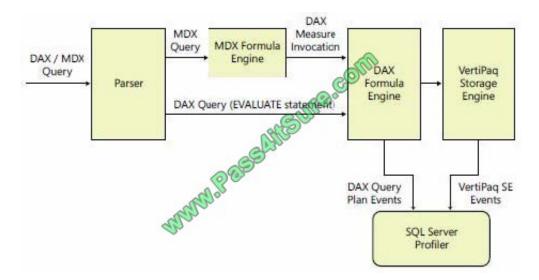

References: Microsoft SQL Server 2012 Analysis Services, The BISM Tabular Model, Microsoft Press (July 2012), page 331 From Scenario: Users report that the query takes a long time to complete.

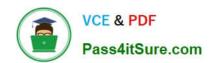

## https://www.pass4itsure.com/70-768.html 2022 Latest pass4itsure 70-768 PDF and VCE dumps Download

<u>70-768 PDF Dumps</u>

70-768 Study Guide

70-768 Braindumps

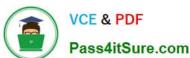

To Read the Whole Q&As, please purchase the Complete Version from Our website.

## Try our product!

100% Guaranteed Success

100% Money Back Guarantee

365 Days Free Update

**Instant Download After Purchase** 

24x7 Customer Support

Average 99.9% Success Rate

More than 800,000 Satisfied Customers Worldwide

Multi-Platform capabilities - Windows, Mac, Android, iPhone, iPod, iPad, Kindle

We provide exam PDF and VCE of Cisco, Microsoft, IBM, CompTIA, Oracle and other IT Certifications. You can view Vendor list of All Certification Exams offered:

https://www.pass4itsure.com/allproducts

## **Need Help**

Please provide as much detail as possible so we can best assist you. To update a previously submitted ticket:

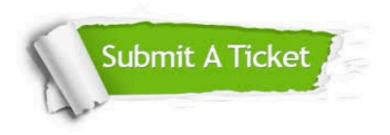

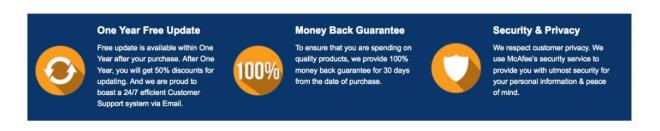

Any charges made through this site will appear as Global Simulators Limited.

All trademarks are the property of their respective owners.

Copyright © pass4itsure, All Rights Reserved.